## This happens, then that happens.

What is working about this app, and what is still confusing?

| Action:                         |  |  |
|---------------------------------|--|--|
|                                 |  |  |
|                                 |  |  |
| Write the result of the action: |  |  |
|                                 |  |  |
|                                 |  |  |

## Evaluate the result of the action

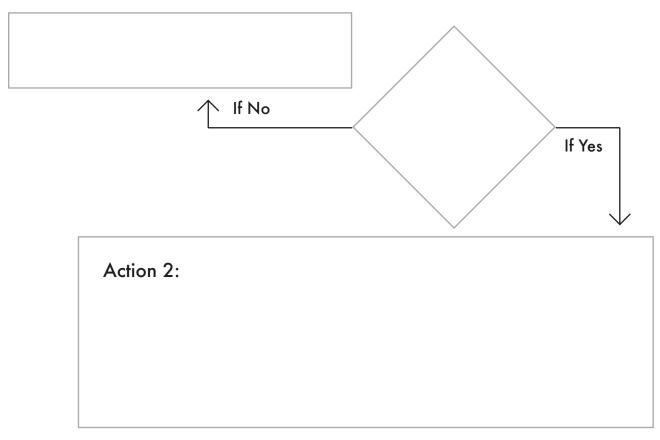